# 3. Java - Sprachkonstrukte I

Namen und Bezeichner, Variablen, Zuweisungen, Konstanten, Datentypen, Operationen, Auswerten von Ausdrücken, Typkonversionen

## Definition: Namen und Bezeichner

*Namen bezeichnen Entitäten in einem Programm wie zum Beispiel Variablen, Konstanten, Typen, Methoden oder Klassen.*

Buch auf Seite 21

#### Lernziele

- Sie kennen die grundlegensten Bausteine der Programmiersprache Java
- Sie verstehen den Einsatz von Variablen in einem Programm und können diese korrekt einsetzen
- Sie wissen, wie **Werte** direkt im Code beschrieben werden (Literale)
- Sie können einfache arithmetische Ausdrücke in Java lesen und interpretieren
- Sie erkennen den Zweck des Typsystems und können den Typ eines Ausdruckes bestimmen

Namen und Bezeichner

Erlaubte Namen für Entitäten im Programm:

- Namen beginnen mit einem **Buchstaben** oder den Zeichen  $\_$  oder \$
- Danach optional eine Folge von Buchstaben, Zahlen oder den Zeichen \_ oder \$

54

### Namen - was ist erlaubt

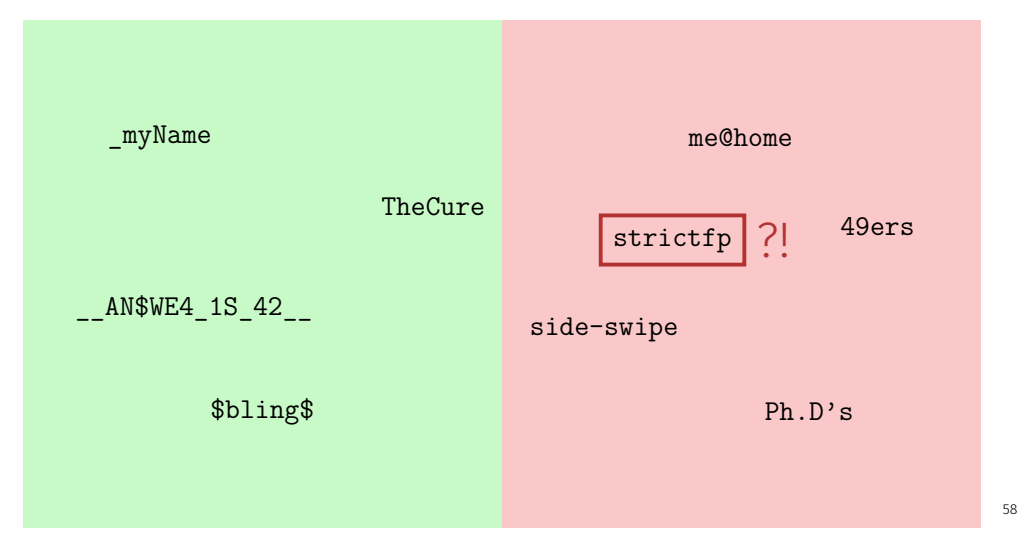

## Definition: Variablen

*Variablen sind benannte Behälter für Werte und haben einen bestimmten Typ. Variablen müssen vor ihrer ersten Verwendung deklariert werden.*

Buch auf Seite 23

## Schlüsselwörter

Folgende Wörter werden von der Sprache bereits benützt und können deshalb nicht als Namen benützt werden:

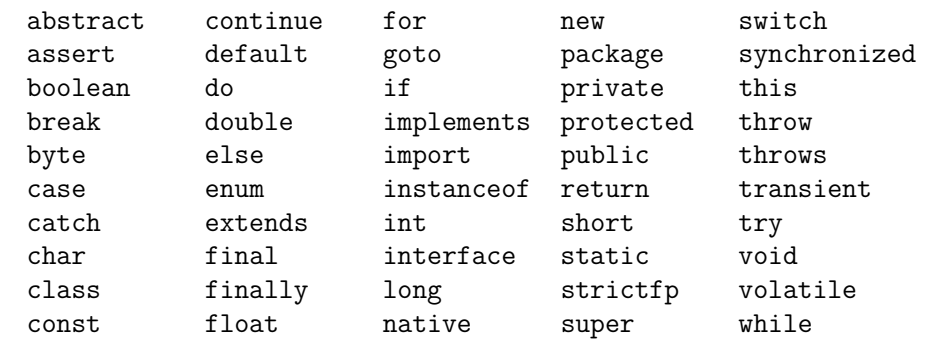

59

Variablen

- Wariablen sind Behälter für einen Wert
- Haben einen Datentyp und einen Namen
- Der Datentyp bestimmt, welche Art von Werten in der Variable erlaubt sind

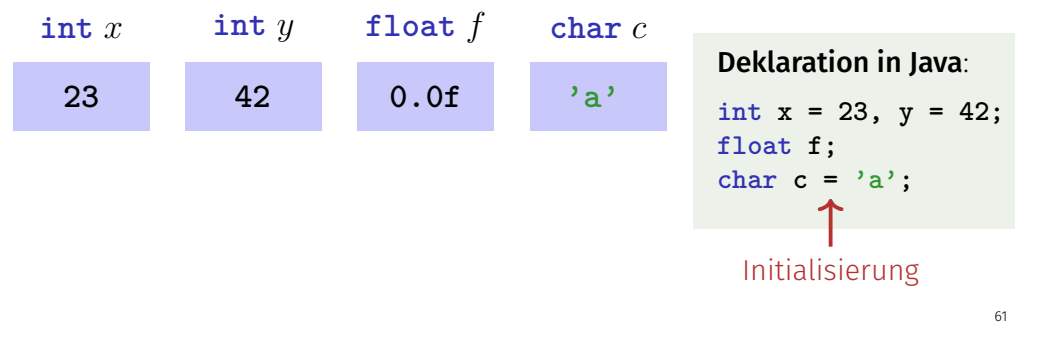

### Definition: Konstanten

*Konstanten sind Variablen die bei ihrer Deklaration initialisiert werden und anschliessend ihren Wert nicht mehr ändern dürfen.*

Buch auf Seite 35

#### Konstanten

- Schlüsselwort **final**
- Der Wert der Variable kann genau einmal gesetzt werden

**final int maxSize = 100;**

Tip: Benützen Sie **final** immer, es sei denn der Wert muss tatsächlich veränderlich sein.

### Definition: Typen

Ein Typ definiert eine Menge von Werten, die zu diesem Typ *gehören sowie eine Menge von Operationen, die mit den Werten des Typs ausgeführt werden dürfen.*

Buch auf Seite 24

#### Definition: Standardtypen

*Java bietet verschiedene vordenierte Typen für diverse Zahlenbereiche sowie Wahrheitswerte und Zeichenketten.*

Buch auf Seite 24

62

64

## Standardtypen

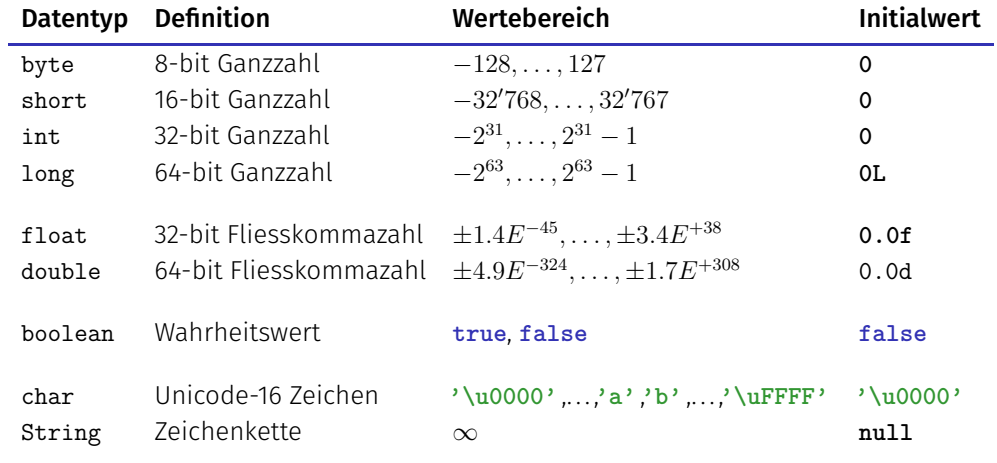

## Typen und Speicherbelegung

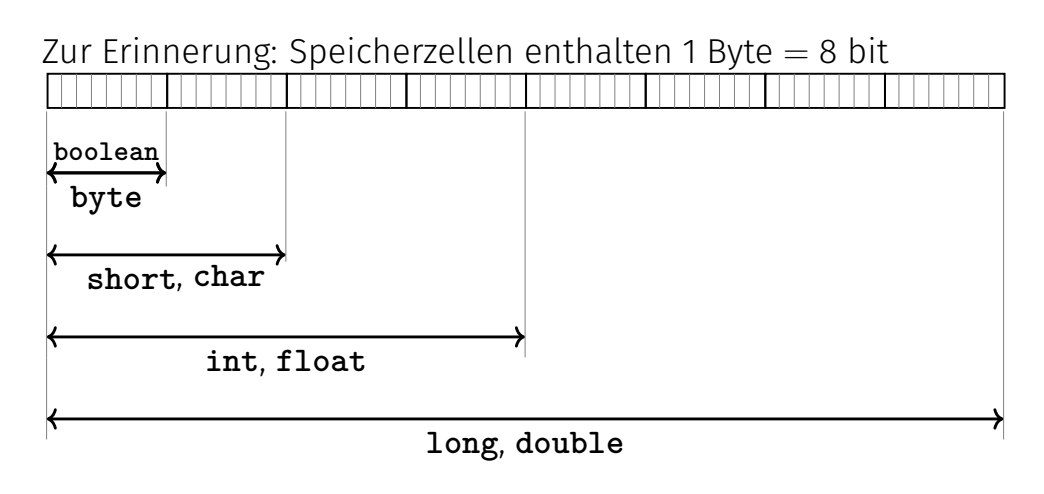

67

69

## Definition: Literale

*Repräsentation eines Wertes eines Standardtypen im Source Code.*

Buch auf Seite 22 - 23

### Literale: Ganzzahlen

Typ **int** (oder **short**, **byte**)

**12** : Wert 12 **-3** : Wert −3

Typ **long**

66

68

25\_872\_224L : Wert  $25'872'224$ 

Tip: Unterstriche zwischen Ziffern sind erlaubt!

#### Literale: Fliesskommazahlen

unterscheiden sich von Ganzzahlliteralen durch Angabe von

**Dezimalkomma** 

**1.0** : Typ **double**, Wert 1 **1.27f** : Typ **float**, Wert 1*.*27

und/oder Exponent.

**1e3** : Typ **double**, Wert 1000 **1.23e-7** : Typ **double**, Wert <sup>1</sup>*.*<sup>23</sup> · <sup>10</sup>−<sup>7</sup> **1.23e-7f** : Typ **float**, Wert <sup>1</sup>*.*<sup>23</sup> · <sup>10</sup>−<sup>7</sup>

## Literale: Zeichen und Zeichenketten

- Zeichen stehen in einzelnen Hochkommas **'a'** : Typ **char**, Wert 97
- Zeichenketten stehen in doppelten Hochkommas:

**"Hello There!"** : Typ **String "a"** : Typ **String**

Achtung: Zeichen und Zeichenketten sind zwei unterschiedliche Dinge!

### Zeichen: In ASCII Tabelle

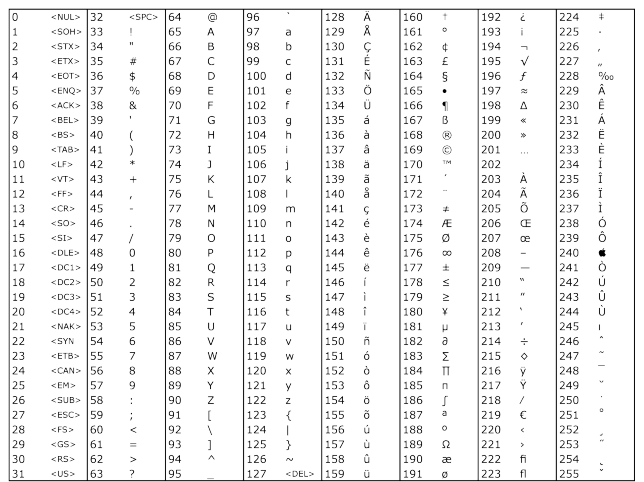

## Definition: Zuweisungen

*Eine Zuweisung wird dazu verwendet, einen (berechneten) Wert in einer Variablen zu speichern.*

Buch auf Seite 27

70

#### Wertzuweisungen

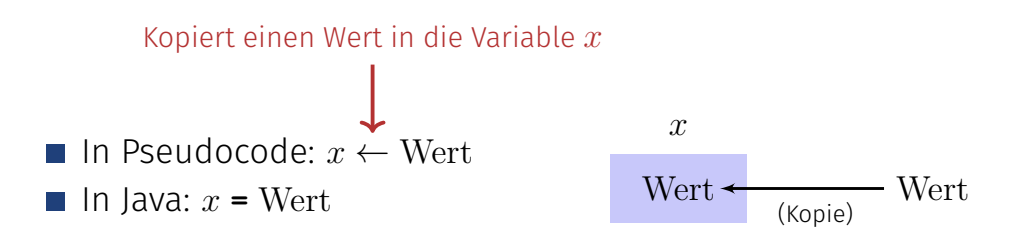

"**=**" ist der Zuweisungsoperator und nicht ein Vergleich! **int**  $y = 42$  ist also Deklaration + Wertzuweisung in einem.

#### Wertzuweisungen - Beispiel

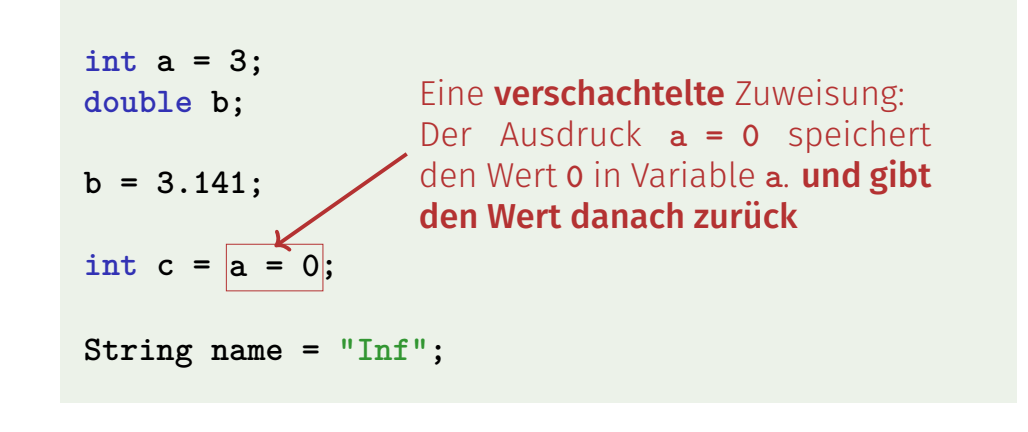

### Definition: Arithmetische Ausdrücke

*Ein arithmetischer Ausdruck besteht aus Operanden und Operatoren und berechnet einen numerischen Wert eines bestimmten Typs.*

Buch auf Seite 28

#### Arithmetische Binäre Operatoren

Inx Notation: *x* op *y* mit folgenden Operatoren

$$
op: + - * / %
$$
\n
$$
\uparrow
$$
\n
$$
\uparrow
$$
\n
$$
\uparrow
$$
\n
$$
\uparrow
$$
\n
$$
\uparrow
$$
\n
$$
\uparrow
$$
\n
$$
\uparrow
$$
\n
$$
\uparrow
$$
\n
$$
\uparrow
$$
\n
$$
\uparrow
$$
\n
$$
\uparrow
$$
\n
$$
\uparrow
$$
\n
$$
\uparrow
$$
\n
$$
\uparrow
$$
\n
$$
\uparrow
$$
\n
$$
\uparrow
$$
\n
$$
\uparrow
$$
\n
$$
\uparrow
$$
\n
$$
\uparrow
$$
\n
$$
\uparrow
$$
\n
$$
\uparrow
$$
\n
$$
\uparrow
$$
\n
$$
\uparrow
$$
\n
$$
\uparrow
$$
\n
$$
\uparrow
$$
\n
$$
\uparrow
$$
\n
$$
\uparrow
$$
\n
$$
\uparrow
$$
\n
$$
\uparrow
$$
\n
$$
\uparrow
$$
\n
$$
\uparrow
$$
\n
$$
\uparrow
$$
\n
$$
\uparrow
$$
\n
$$
\uparrow
$$
\n
$$
\uparrow
$$
\n
$$
\uparrow
$$
\n
$$
\uparrow
$$
\n
$$
\uparrow
$$
\n
$$
\uparrow
$$
\n
$$
\uparrow
$$
\n
$$
\uparrow
$$
\n
$$
\uparrow
$$
\n
$$
\uparrow
$$
\n
$$
\uparrow
$$
\n
$$
\uparrow
$$
\n
$$
\uparrow
$$
\n
$$
\uparrow
$$
\n
$$
\uparrow
$$
\n
$$
\uparrow
$$
\n
$$
\uparrow
$$
\n
$$
\uparrow
$$
\n
$$
\uparrow
$$
\n
$$
\uparrow
$$
\n
$$
\uparrow
$$
\n
$$
\uparrow
$$
\n
$$
\uparrow
$$
\n
$$
\uparrow
$$
\n
$$
\uparrow
$$
\n
$$
\uparrow
$$
\n
$$
\uparrow
$$
\n
$$
\uparrow
$$
\n
$$
\uparrow
$$
\n<math display="</math>

74

### Arithmetische Binäre Operatoren

- Division *x* / *y*: Ganzzahldivision falls *x* und *y* Ganzzahlen sind.
- Division *x* **/** *y*: Fliesskommadivision falls *x* **oder** *y* eine Fliesskommazahl ist.

Ganzzahldivision und Modulo

**5 / 3** ergibt **1 -5 / 3** ergibt **-1 5 % 3** ergibt **2 -5 % 3** ergibt **-2**

#### Arithmetische Zuweisung

$$
x = x + y
$$
  
\n $x = 3;$  //  $x = x - 3$   
\n $\pi$  name += " $x$ " // name = name + " $x$ "  
\n $x += y$   
\n $x = 2;$  // num = num \* 2

Analog für **-**, **\***, **/**, **%**

79

81

#### Arithmetische Unäre Operatoren

Prefix Notation:  $+x$  oder  $-x$ 

Angenommen **x** ist **3 2 \* -x** ergibt **-6**  $\blacksquare$  -x - +1 ergibt -4

#### Inkrement/Dekrement Operatoren

Inkrement Operatoren ++x und x++ haben den gleichen **Effekt**:  $x \leftarrow x + 1$ . Aber unterschiedliche Rückgabewerte:

**Präfixoperator ++x** gibt neuen Wert zurück:

 $a = ++x$ ;  $\iff$   $x = x + 1$ ;  $a = x$ ;

**Postfixoperator x++** gibt den alten Wert zurück:

 $a = x++$ ;  $\iff$  temp = x;  $x = x + 1$ ;  $a=$  temp;

Analog für **x--** und **--x**.

#### Inkrement Operator - Beispiel

```
Angenommen x ist initial 2
\bullet y = \bullet +x \bullet 3 ergibt: x ist 3 und y ist 9
\bullet y = x++ * 3 ergibt: x ist 3 und y ist 6
```
#### Ausdrücke (Expressions)

- repräsentieren Berechnungen
- sind entweder primär
- oder zusammengesetzt ...
- **...** aus anderen Ausdrücken, mit Hilfe von Operatoren

sind statisch typisiert Analogie: Baukasten

82

84

#### Ausdrücke (Expressions) - Beispiel

primär: "**-4.1d**" oder "**x**" oder **"Hi"**

zusammengesetzt: "**x + y**" oder "**f \* 2.1f**"

Der Typ von "**12 \* 2.1f**" ist **float**

#### Celsius zu Fahrenheit

```
public class Main {
   public static void main(String[] args) {
       Out.print("Celsius: ");
       float celsius = In.readFloat();
       float fahrenheit = \boxed{9 \times celsius / 5 + 32;
       Out.println("Fahrenheit: " + fahrenheit);
   }
}
```
15◦ Celsius sind 59◦ Fahrenheit

85

#### Celsius zu Fahrenheit - Analye

**9 \* celsius / 5 + 32**

**Arithmetischer Ausdruck.** 

■ enthält drei Literale, eine Variable, drei Operatorsymbole

Wie ist der Ausdruck geklammert?

#### Regel 1: Präzedenz

Multiplikative Operatoren (**\***, **/**, **%**) haben höhere Präzedenz ("binden stärker") als additive Operatoren (**+**, **-**).

87

89

**9 \* celsius / 5 + 32**

bedeutet

**(9 \* celsius / 5) + 32**

#### Regel 2: Assoziativität

Arithmetische Operatoren (**\***, **/**, **%**, **+**, **-**) sind linksassoziativ: bei gleicher Präzedenz erfolgt Auswertung von links nach rechts.

**9 \* celsius / 5 + 32**

bedeutet

**((9 \* celsius) / 5) + 32**

#### Regel 3: Stelligkeit

Unäre Operatoren **+**, **-** vor binären **+**, **-**.

**9 \* celsius / + 5 + 32** bedeutet **9 \* celsius / (+5) + 32**

#### Klammerung

Jeder Ausdruck kann mit Hilfe der

Assoziativitäten

**Präzedenzen** 

Stelligkeiten (Anzahl Operanden)

der beteiligten Operatoren eindeutig geklammert werden.

## Ausdrucksbäume

Klammerung ergibt Ausdrucksbaum

**(((9 \* celsius) / 5) + 32)**

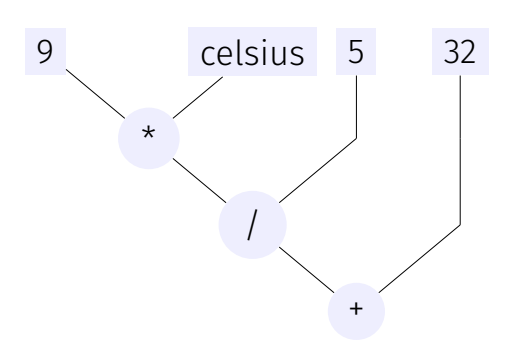

**91** 

93

## Auswertungsreihenfolge

"Von den Blättern zur Wurzel" im Ausdrucksbaum

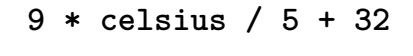

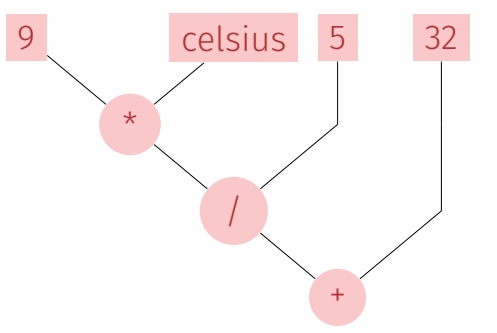

## Ausdrucksbäume – Notation

Üblichere Notation: Wurzel oben

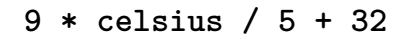

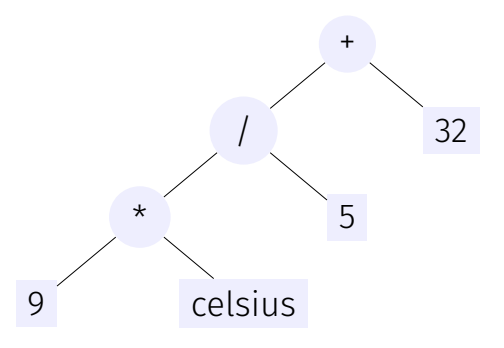

#### Definition: Typsystem

*Ein Typsystem ist eine Menge Regeln, welche auf den diversen Konstrukten der Sprache angewandt wird.*

#### Buch auf Seite 24

## Typfehler - am Beispiel

#### **int pi\_ish; float pi = 3.14f;**

#### **pi\_ish = pi;**

#### Compiler Fehler:

./Root/Main.java:12: error: incompatible types: possible lossy conversion from float to int

pi\_ish = pi;  $\hat{ }$ 

## Typsystem

Java hat ein statisches Typsystem:

- Alle Typen müssen deklariert werden
- Wenn möglich wird die Typisierung vom Compiler geprüft ...

 $95$ 

97

■ ...ansonsten zur Laufzeit

Vorteil eines statischen Typsystems

- **Fail-fast** Fehler im Programm werden oft schon vom Compiler gefunden
- Verständlicher Code

Explizite Typkonvertierung

**int pi\_ish; float pi = 3.14f;**

**pi\_ish = (int) pi;**

Explizite Typkonvertierung mit Typecasting: (typ)

- Statisch typkorrekt, Compiler happy
- Laufzeitverhalten: Je nach Situation

Hier: Genauigkeitsverlust: **3.14** ⇒ **3**

Kann das Programm zur Laufzeit zum Absturz bringen!

 $Q_4$ 

#### Typ Konvertierung - Anschaulich

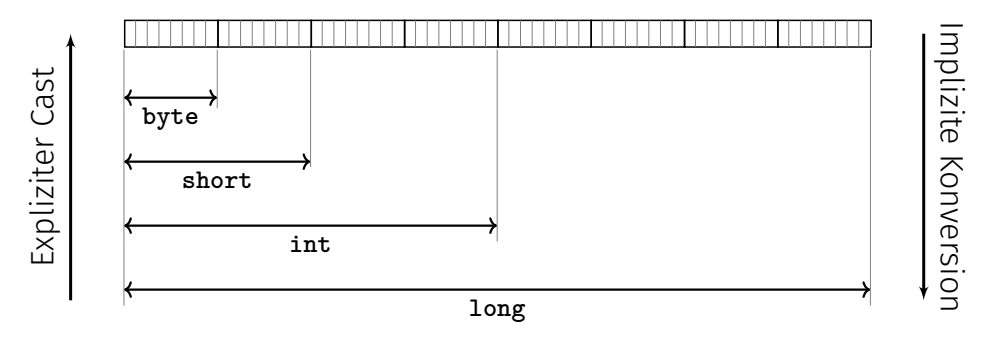

Potentieller Informationsverlust bei explizitem Cast, da weniger Speicher zur Verfügung.

#### Definition: Gemischte Ausdrücke

*Ein gemischter Ausdruck besteht aus Operanden mit unterschiedlichen Typen.*

Buch auf Seite 70

### Gemischte Ausdrücke, Konversion

**Fliesskommazahlen sind allgemeiner als ganzzahlige Typen.** In gemischten Ausdrücken werden ganze Zahlen zu Fliesskommazahlen konvertiert.

**9 \* celsius / 5 + 32**

## Typkonversion bei binären Operationen

 $00$ 

101

Bei einer binären Operation mit numerischen Operanden werden die Operanden nach folgenden Regeln konvertiert:

- $\blacksquare$  Haben beide Operanden denselben Typ, findet keine Konversion statt
- Ist einer der Operanden **double**, so wird der andere nach **double** konvertiert
- Ist einer der Operanden **float**, so wird der andere nach **float** konvertiert
- Ist einer der Operanden **long**, so wird der andere nach **long** konvertiert
- Ansonsten: Beide Operanden werden nach **int** konvertiert